### Proseminar

-------------------------------

# **Routing Information Protocol** Open Shortest Path First

Martin Bauer

15.01.2008

Universität Freiburg 1988 ble 1988 ble 1988 ble 1988 ble 1988 ble 1988 ble 1988 ble 1988 ble 1988 ble 1988 ble

### **Gliederung**

- $\bullet$ Grundlagen
- $\bullet$  Router Information Protocol (RIP)
	- –Bellman-Gleichung
	- –Bellman-Ford-Algorithmus
	- –**Spezifikation**
	- –Count-to-Infinity
- Open Shortest Path First (OSPF)
	- –Dijkstra Algorithmus
	- –Spezifikation
- Zusammenfassung

#### Autonomes System

- •Zusammenschluss zu einem logischen Netzwerk
- Verwaltung durch **Interior Gateway Protocols** (IGP)

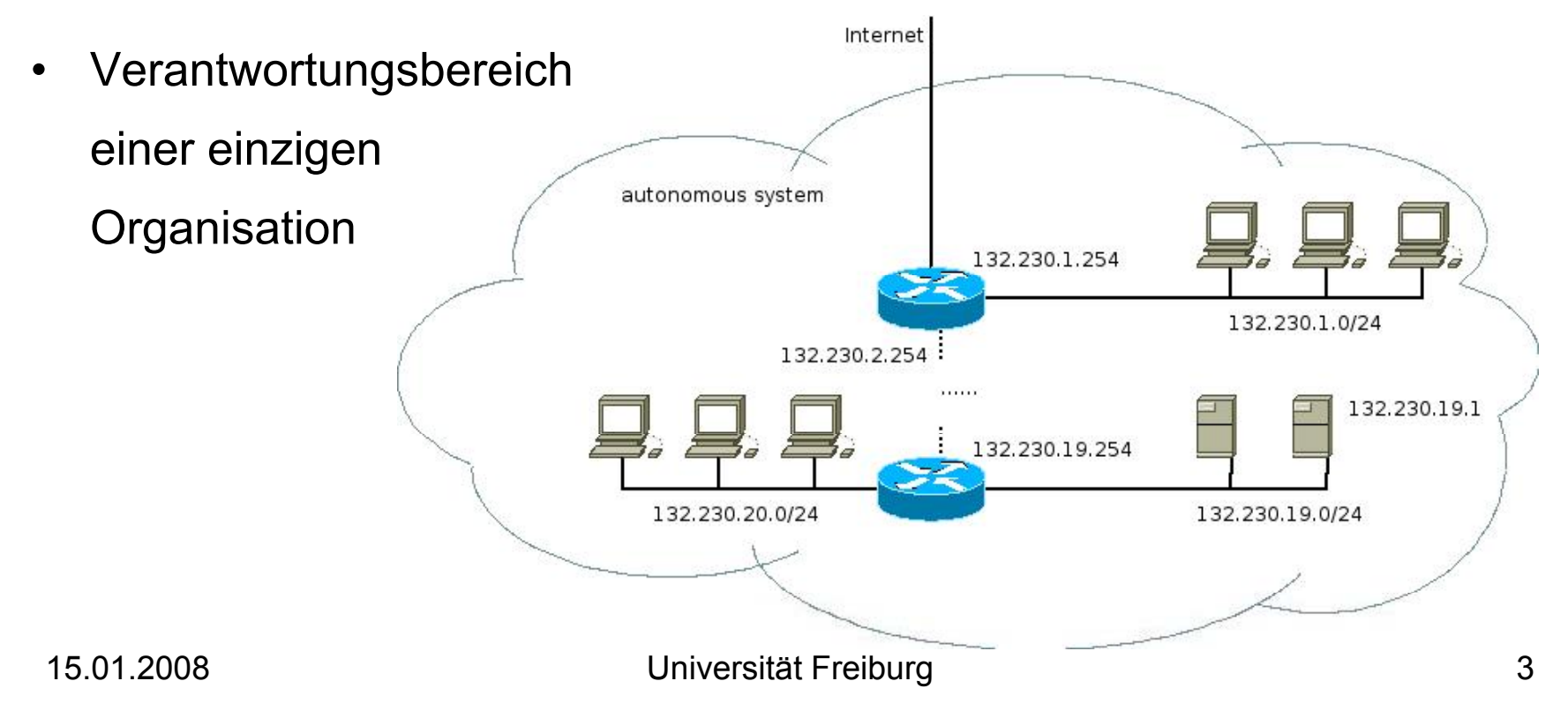

### Routing Tabelle

- Ermittlung von Ziel-Host/-Router zu IP-Adresse
- dynamische vs. statische Einträge

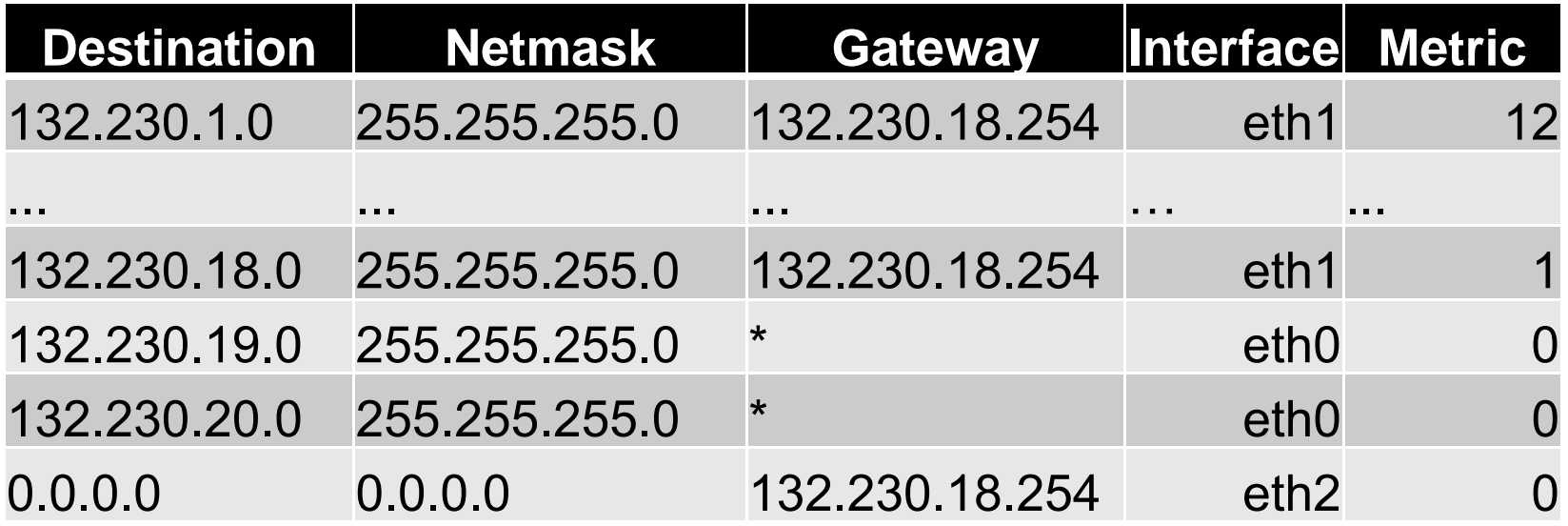

#### Kürzeste Pfade in Graphen

- Netzwerke werden als Graphen interpretiert
- $G = (V, E)$  ist ein Graph mit  $x, y \in V$  und  $(x, y) \in E$
- Kanten sind ungerichtet  $(x, y) = (y, x)$
- •Kanten besitzten Kostenfunktionen:  $\quad c:E\to R^+$
- Kürzester Pfad ? Bellman-Ford-Algorithmus.

$$
(x) \t c(x,y)=5
$$

#### Bellman-Gleichung

- $\bullet$ kürzeste Distanz von Startknoten x zu Ziel y über Nachbarknoten <sup>v</sup>
- •Distanzkosten:  $D_x(y) = min_y \{c(x, v) + d_y(y)\}$

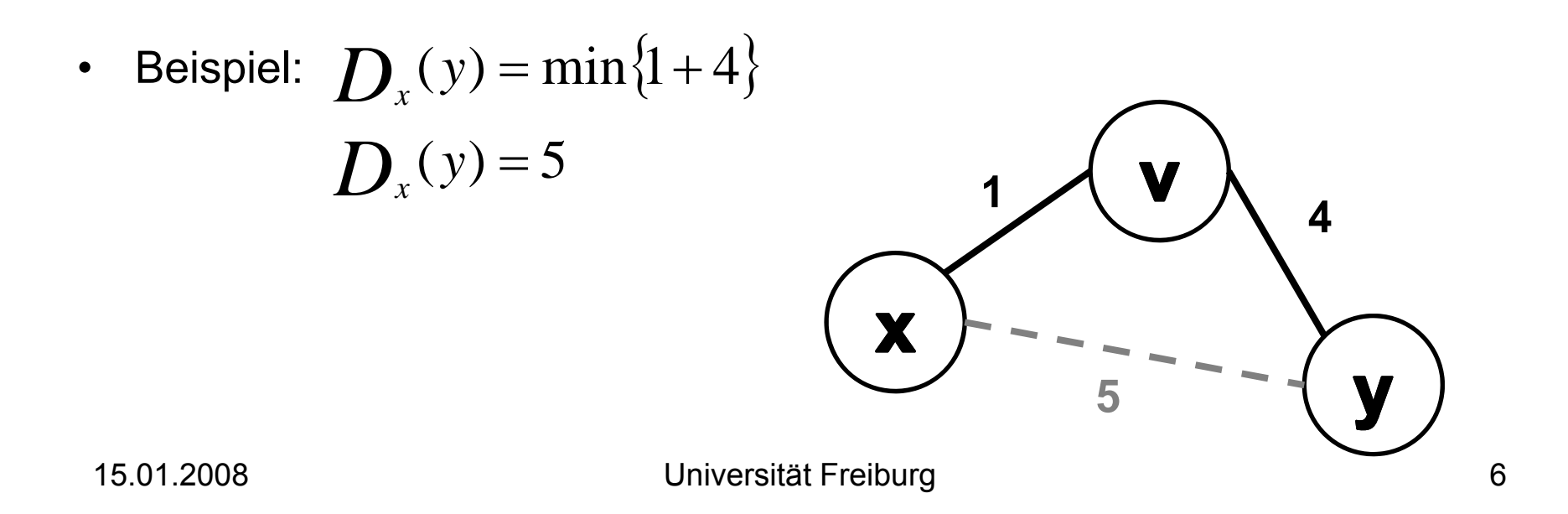

#### Distanzvektoren

- • Distanz -Vector Routing Algorithmen
	- Knoten kennen nur einen Teil des Netzwerks
	- Knoten lernen stetig hinzu
- Erweiterung der Bellman-Gleichung um Distanzvektor:

$$
D_{v} = D_{v}(y) : y \text{ in } V
$$

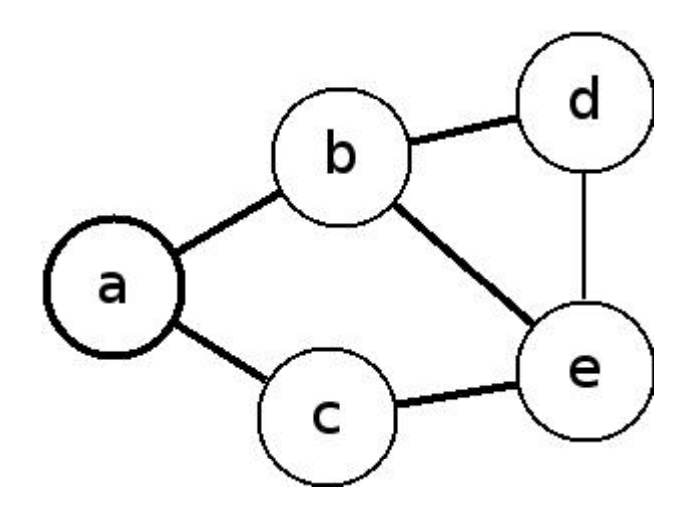

#### Bellman-Ford-Algorithmus (0)

#### **Initialization**:

for all destination y in V:  $\boldsymbol{D}_x(y) = c(x, y)$  /\* if y is not neighbour than  $c(x, y) = \infty$  /\* for each neighbour v  $\boldsymbol{D}_{\nu}(\mathbf{y}) = \infty$  for all destinations  $\mathbf{y}$  in V for each neighbour v  $\mathbf{S}$ end distance vector  $\boldsymbol{D}_{\boldsymbol{x}}$  =  $\left[ \boldsymbol{D}_{\boldsymbol{x}}(\boldsymbol{y})\colon \boldsymbol{y}\textit{ in }V\right]$  to v

#### **Loop**

**wait** (until I see link cost change to some neighbour v or until I receive a distance vector from some neighbour v) for each y in V: if  $D_x(v)$  changed for any destination y  $\left[ \sum_{i=1}^{N} C_i \right]$  is all neighbours  $D_x(y) = \min_y \{ c(x, y) + D_y(y) \}$ **forever**

#### Bellman-Ford-Algorithmus (1)

Beispiel:

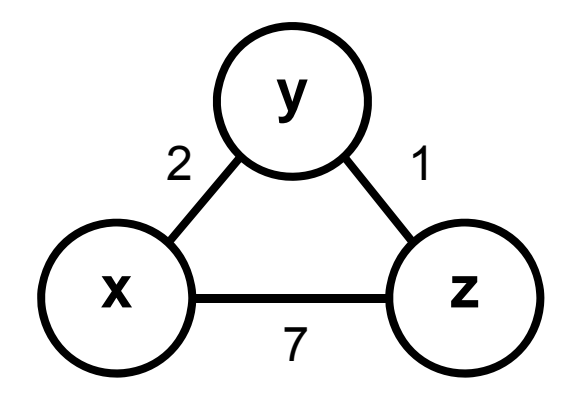

#### Bellman-Ford-Algorithmus (2)

Beispiel: Initialisierungsphase

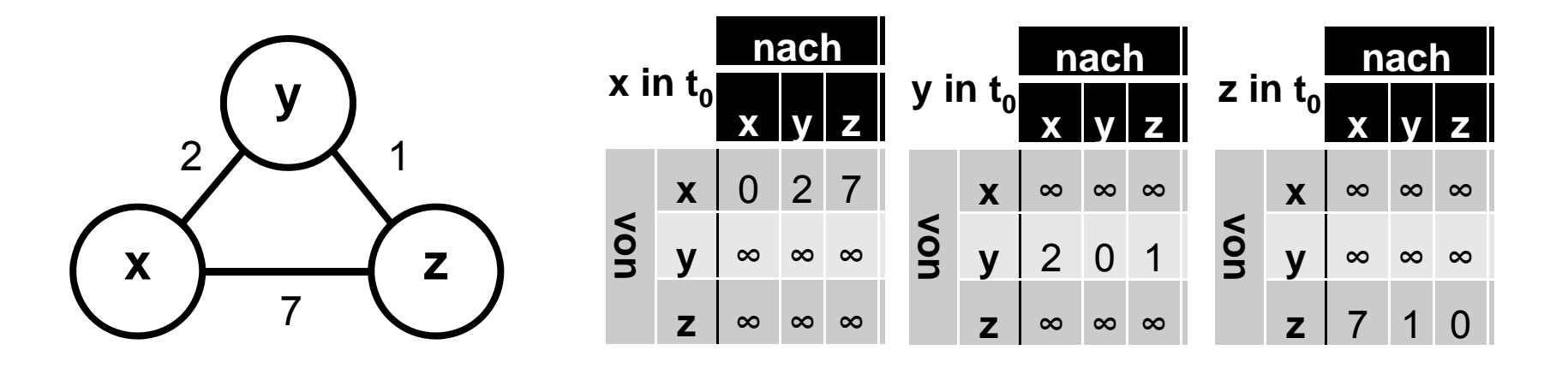

#### Bellman-Ford-Algorithmus (3)

Beispiel:

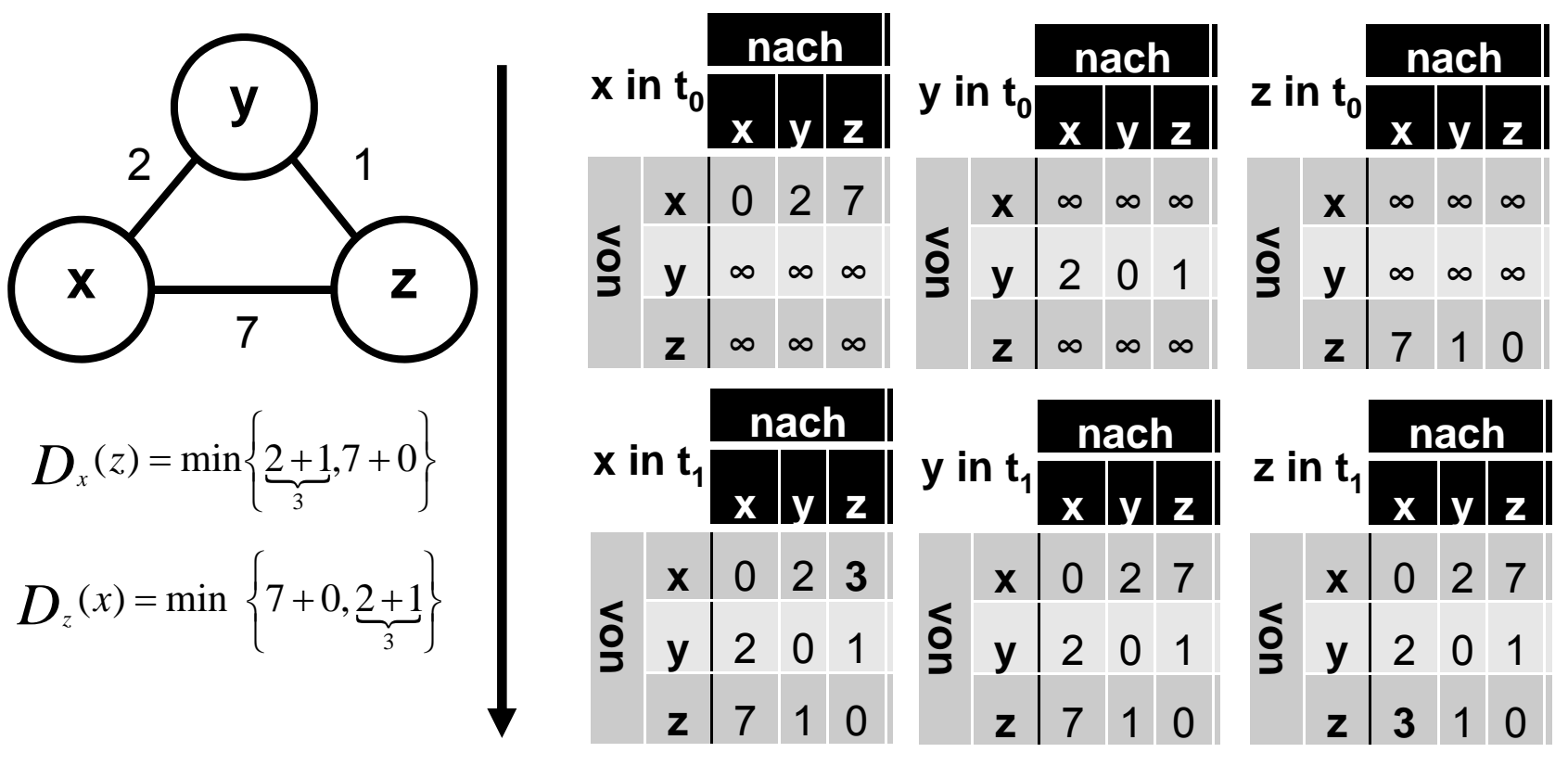

15.01.2008

Universität Freiburg 11

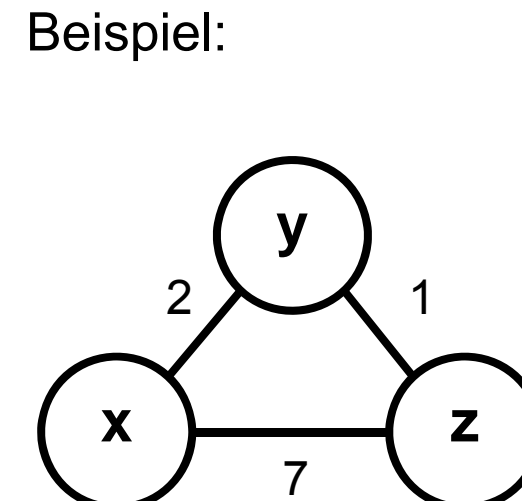

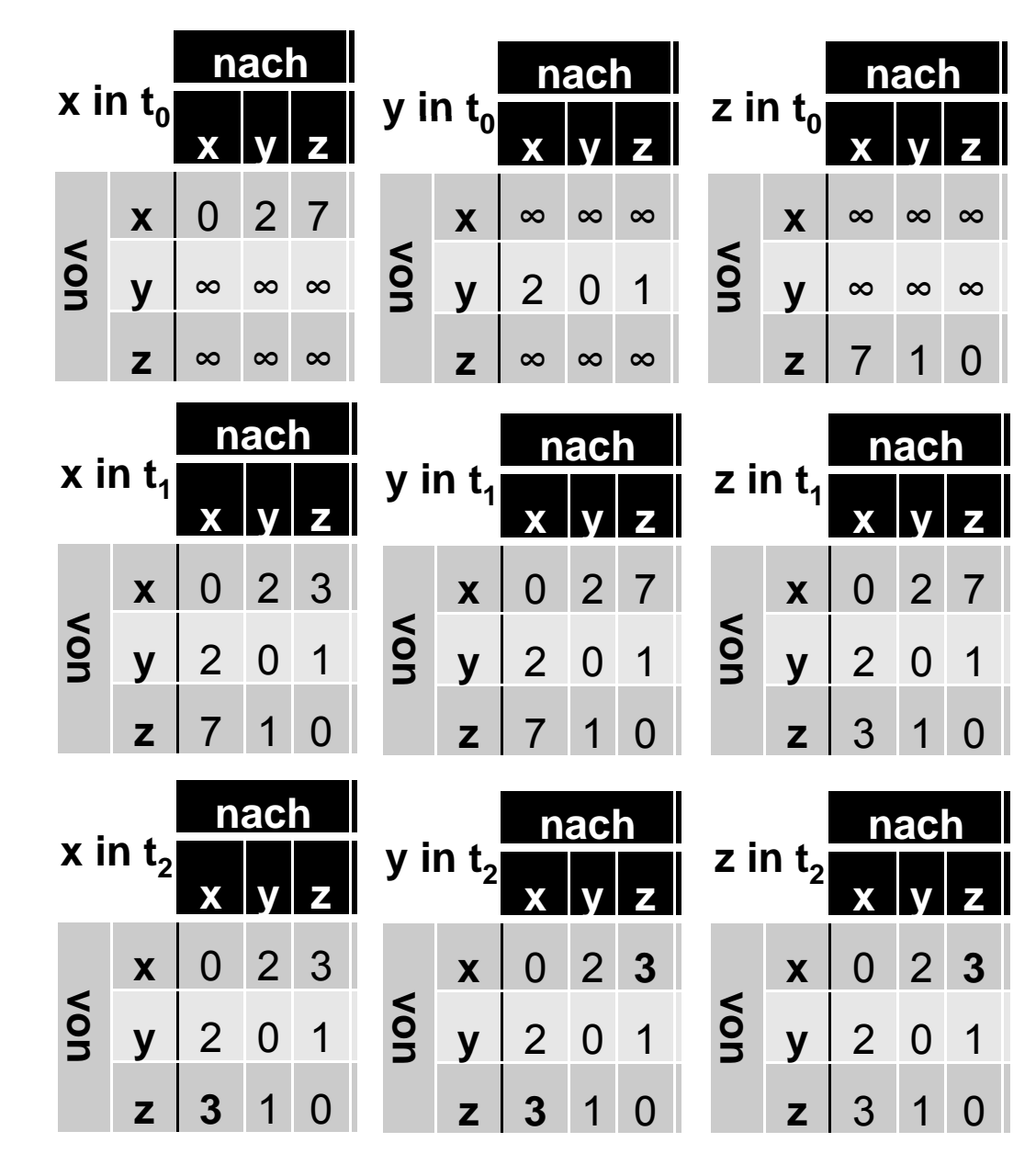

15.01.2008

Universität Freiburg 12

#### Routing Information Protocol

- $\bullet$ Definition in RFC1058
- •Kostenfunktion zu Nachbarn konstant  $\,c(x,y)\!=\!1$
- $\bullet$  Maximal zulässige Kosten = 15 (16 Infinität)
	- Beschränkung in Netzgröße auf Durchmesser 15
- 30 sekündliche Austausch der Distanzvektoren
	- 7,5 Minuten für komplette Netzaktualisierung (=Konvergenz)

#### Count-to-Infinity

- •Problem: Count-to-Infinity
- •Lösung: Triggered Updates **x**  $\begin{pmatrix} x \\ y \end{pmatrix}$  **y**  $\begin{pmatrix} z \\ z \end{pmatrix}$ 
	- Änderungen sofort mitteilen
- • Lösung: Split-Horizont-Verfahren (SHV)
	- Pfadinformation darf nicht über das gleiche Interface gesendet werden, über dass es erlernt wurde.
- •Lösung: SHV mit Poisoned Reverse **(XXX) V** — **z** 
	- Reset der Verbindung auf beiden Knoten und lerne neu

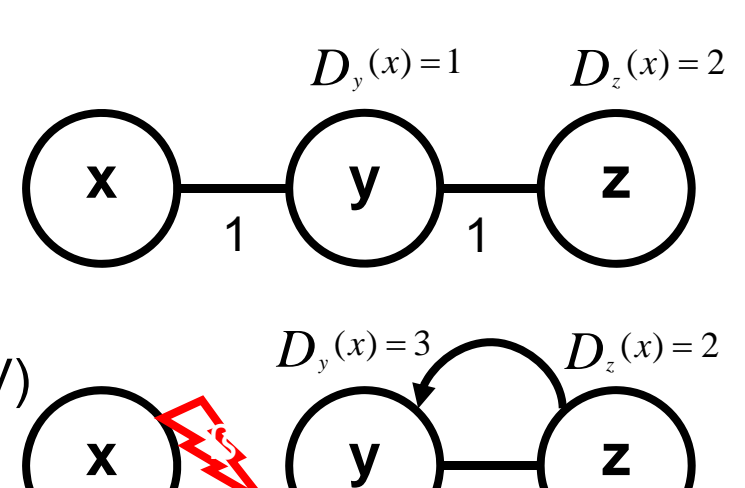

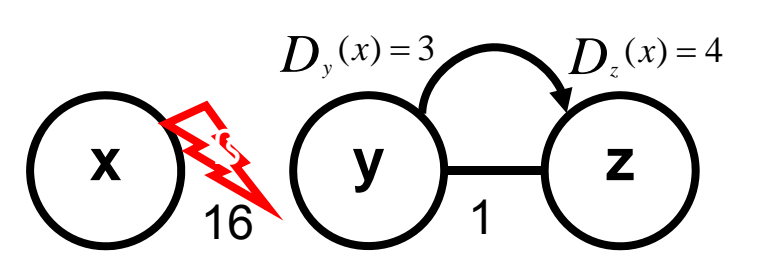

 $6$   $\backslash$  1

16

#### Anatomie eines RIP-Datagram

- UDP/520
- $\bullet$ Command = {request|response}
- IP Adresse = Zieladresse
- Version =  $\{1|2\}$

```
0 1 2 3 4 5 6 7 8 9 0 1 2 3 4 5 6 7 8 9 0 1 2 3 4 5 6 7 8 9 0 1+-+-+-+-+-+-+-+-+-+-+-+-+-+-+-+-+-+-+-+-+-+-+-+-+-+-+-+-+-+-+-+-+ | command (1) | version (1) | must be zero (2) | +---------------+---------------+-------------------------------+address family identifier (2)<br>must be zero (2)
                               IP address (4)must be zero (4)must be zero (4)| metric (4)
 (4) | +---------------------------------------------------------------+ | Data… | | | +---------------------------------------------------------------+ RFC1058
```
#### Eigenschaften von RIP

- geringer Rechenleistung notwendig
- $\bullet$ intero perabel
- $\bullet$ ungenügende Skalierbarkeit (max. Hops)
- $\bullet$ mangelhafte Konvergenzeigenschaften
- unzureichende Authentifikation (optional Klartextpassworte)

#### **Open Shortest Path First Protocol**

- $\bullet$ • gehört zur Klasse der Link-State Routing Algorithmen
	- jeder Knoten kennt vollständiges Netzwerk
	- jeder Knoten sendet vollständige Routingtabelle an alle anderen
- •Grundlage ist Algorithmus von Dijkstra
- Prinzip:  $D$  $\lim_{y}$  = min(D(y), D(v) + c(v, y))  $=$  min(D(y), D(y) +

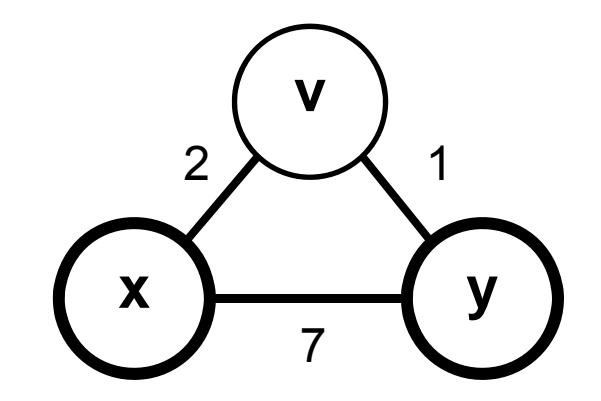

#### Dijkstra-Algorithmus

#### **1. Initialization**

```
2.N' = \{x\}3. for all nodes v4. if v is a neighbour of x
5.then D(v) = C(x,v)6. else D(v) = infinity
```

```
7. Loop
8. find v not in N' such that D(v) is a minimum
9. add v to N'10. update D(v) for each neighbour v of w and not in N':
11.12. /* new cost to y is ether old cost to y or known
         D(y) = min(D(y), D(y) + c(y, y))13. least path cost to v plus cost from v to y * /14. until N' = N
```
15.01.2008

#### Dijkstra-Algorithmus (0)

Beispiel:

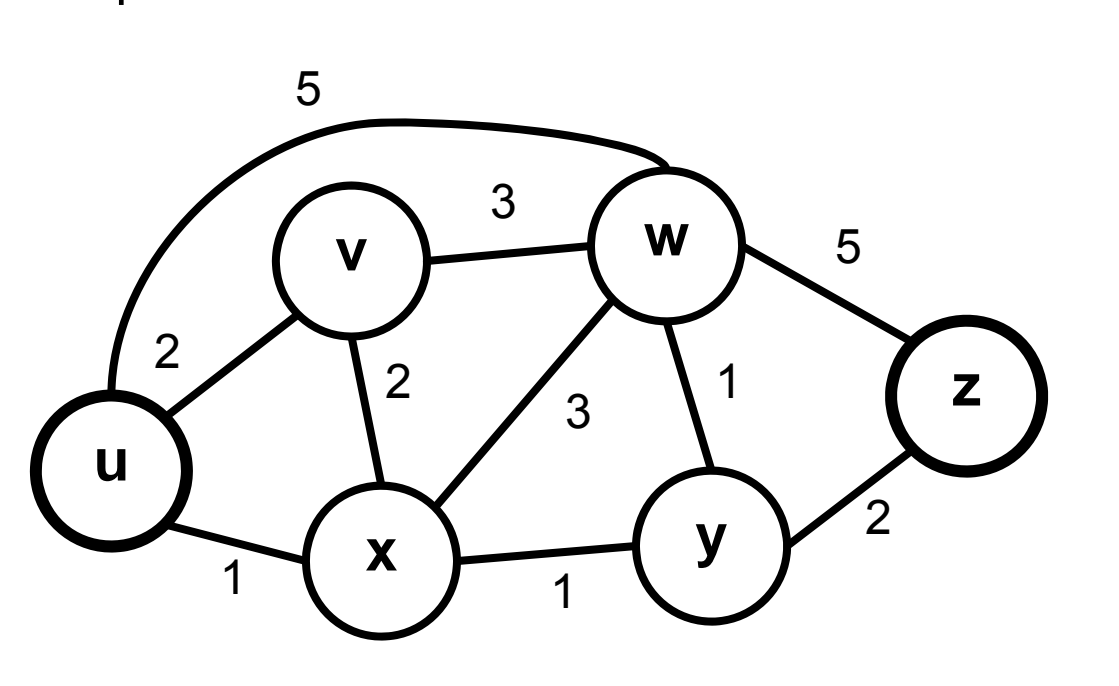

$$
N = \{u, v, w, x, y, z\}
$$

#### Dijkstra-Algorithmus (1)

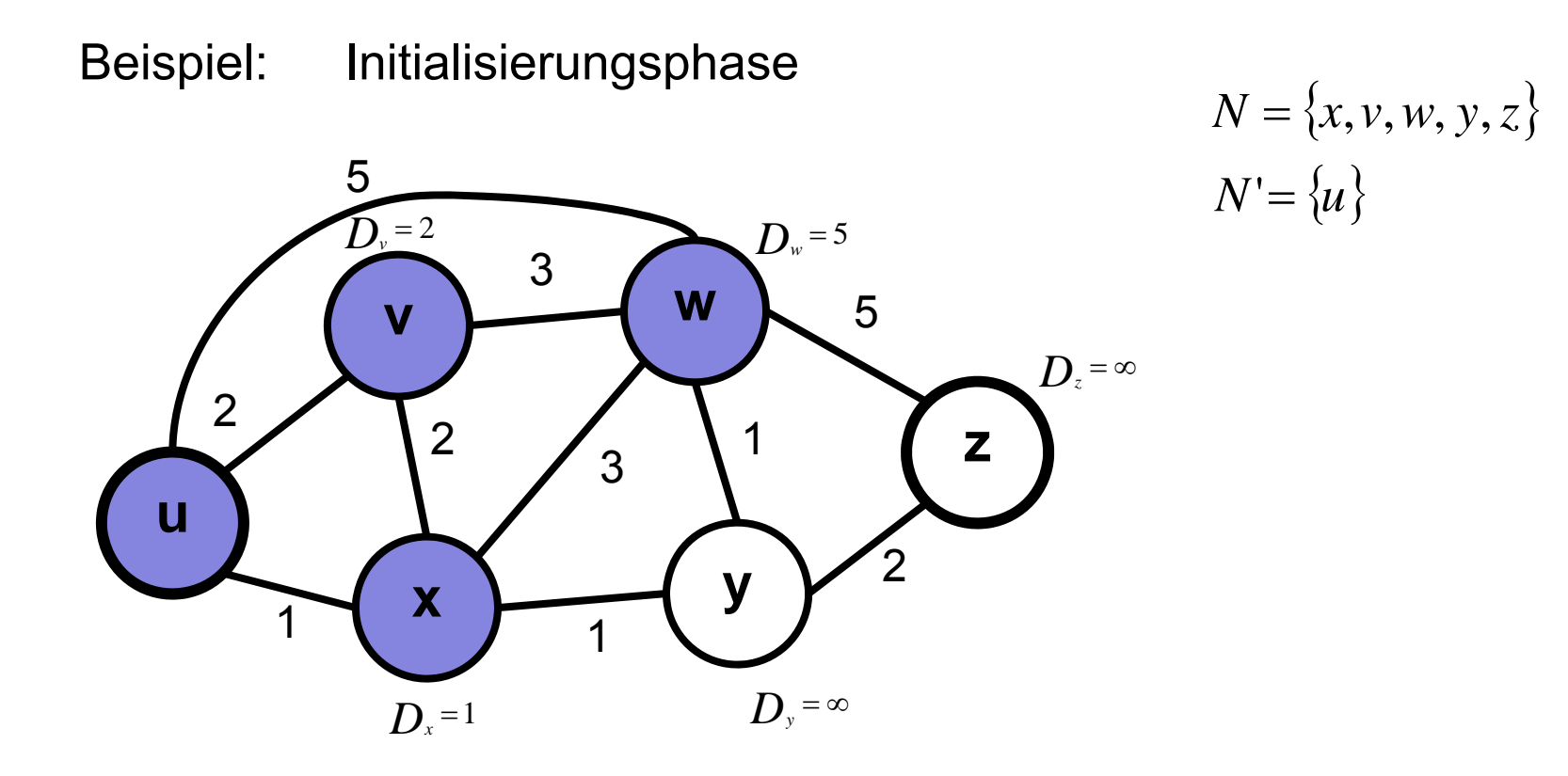

#### Dijkstra-Algorithmus (2)

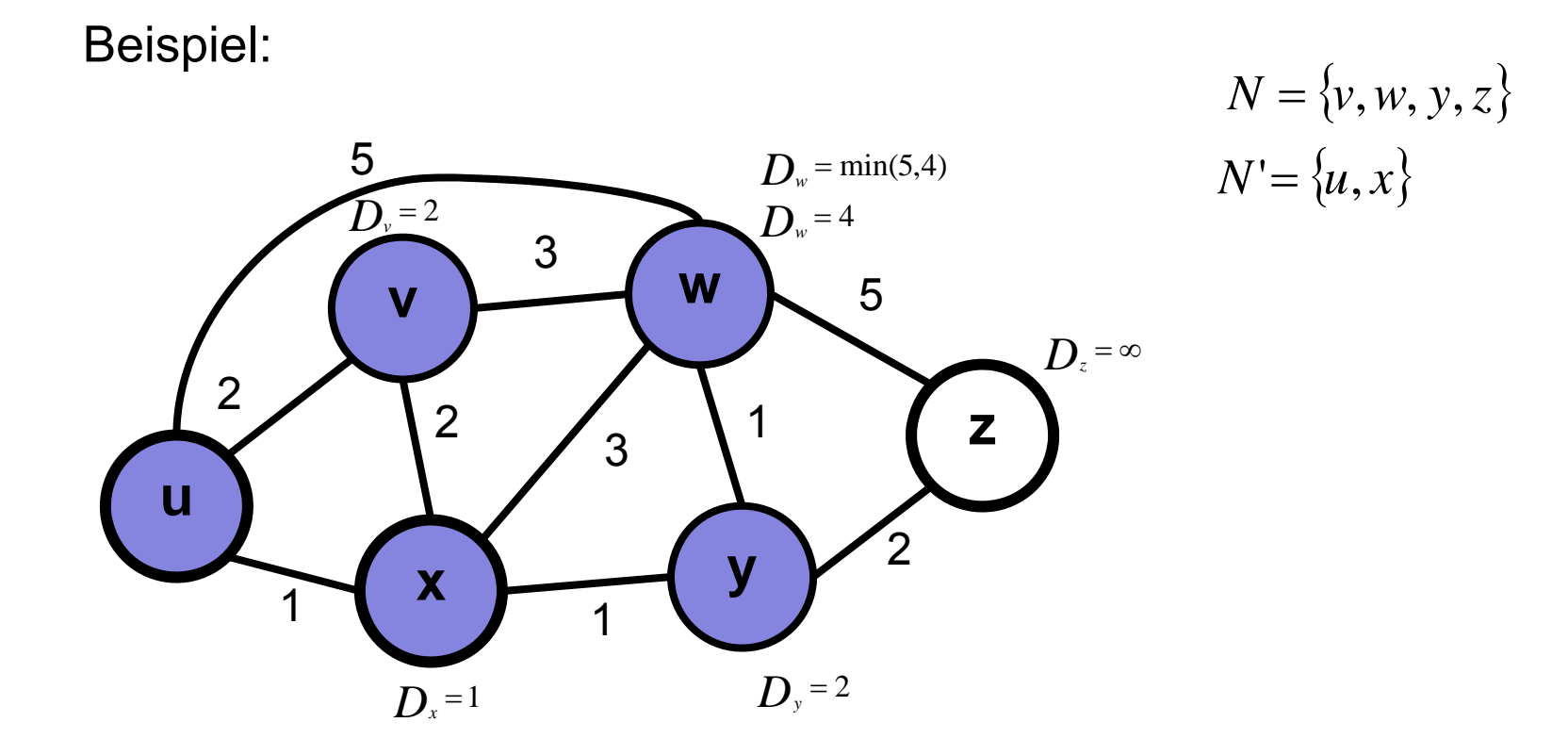

#### Dijkstra-Algorithmus (3)

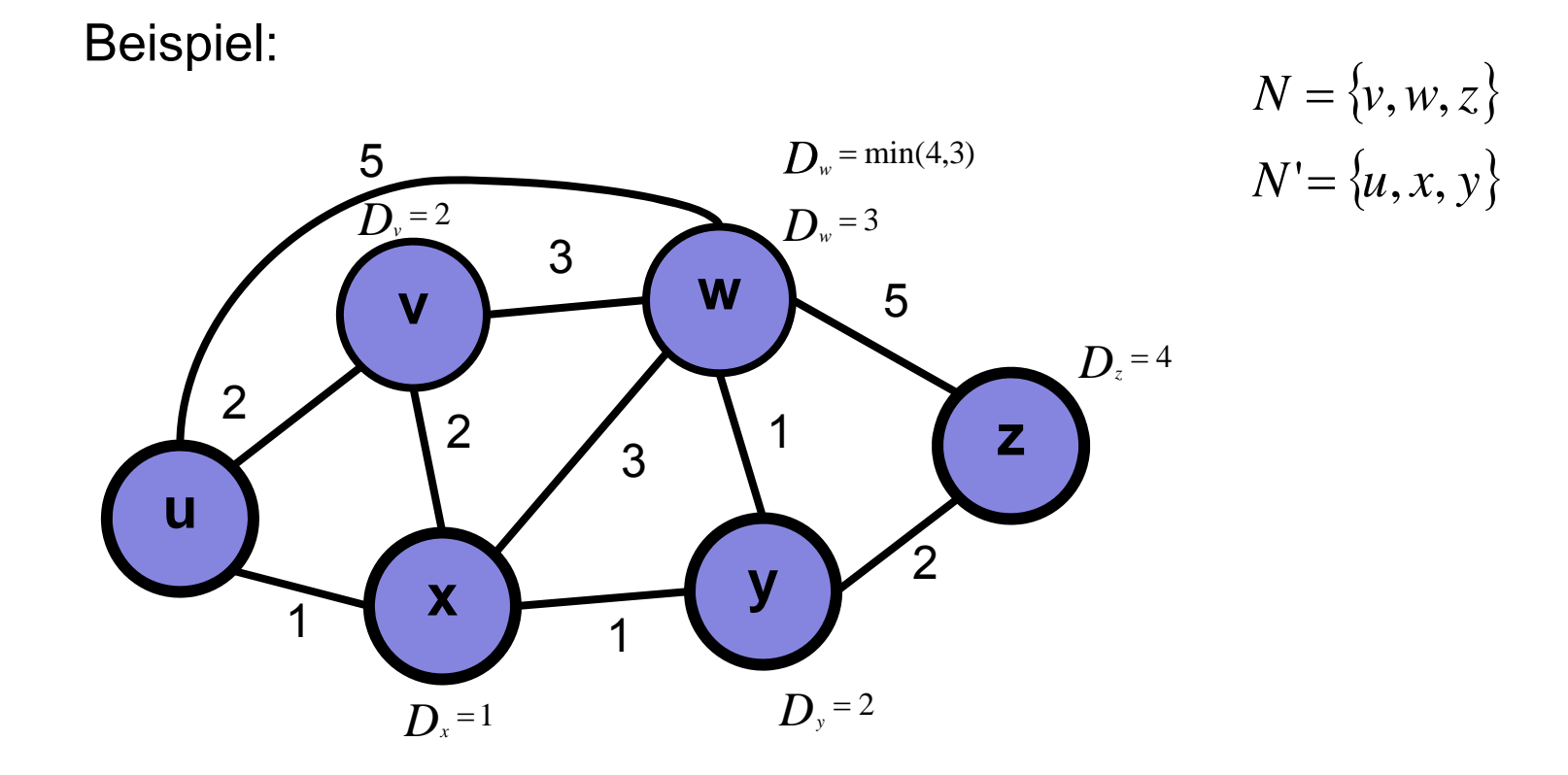

#### Dijkstra-Algorithmus (4)

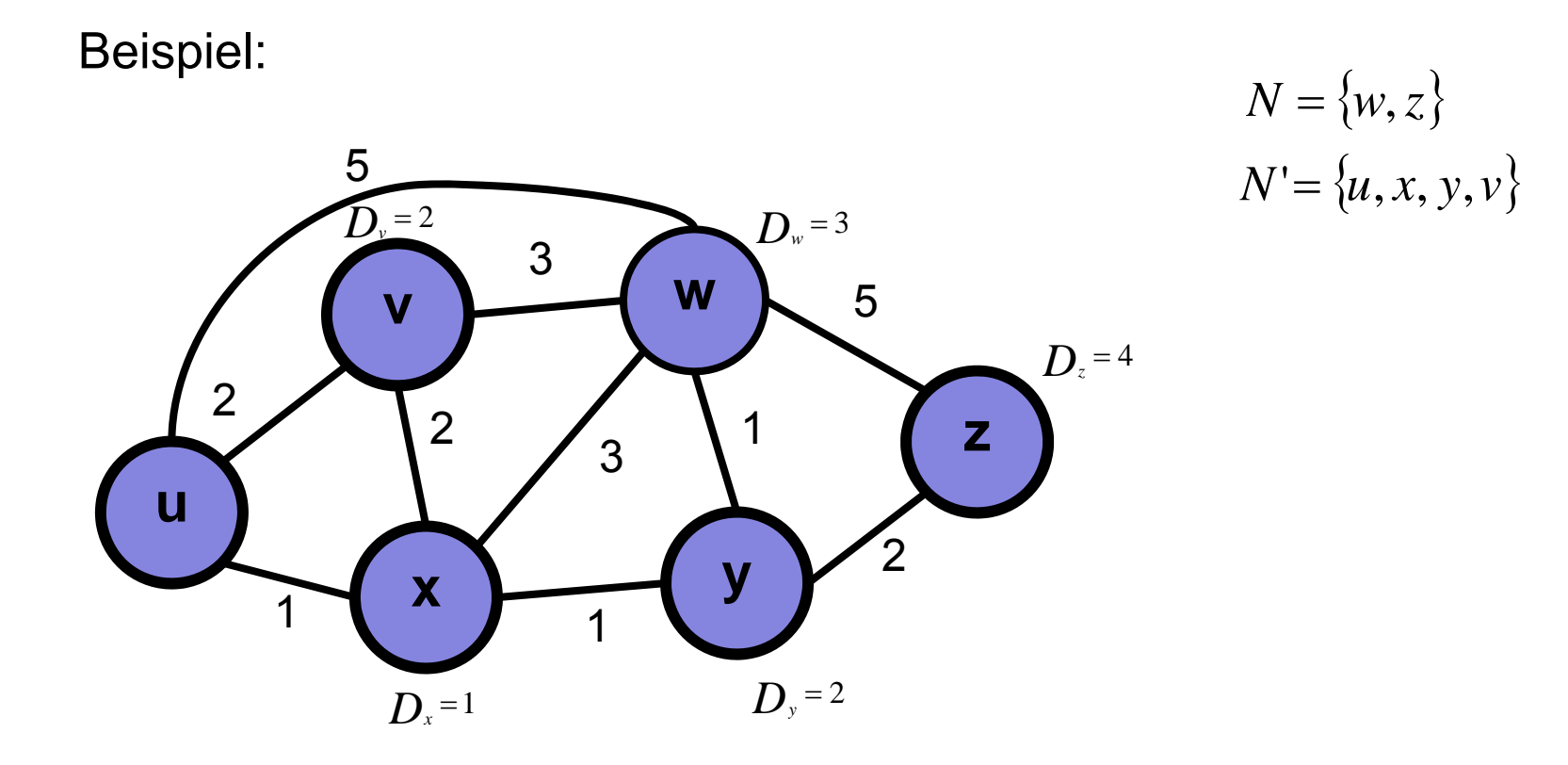

#### Dijkstra-Algorithmus (5)

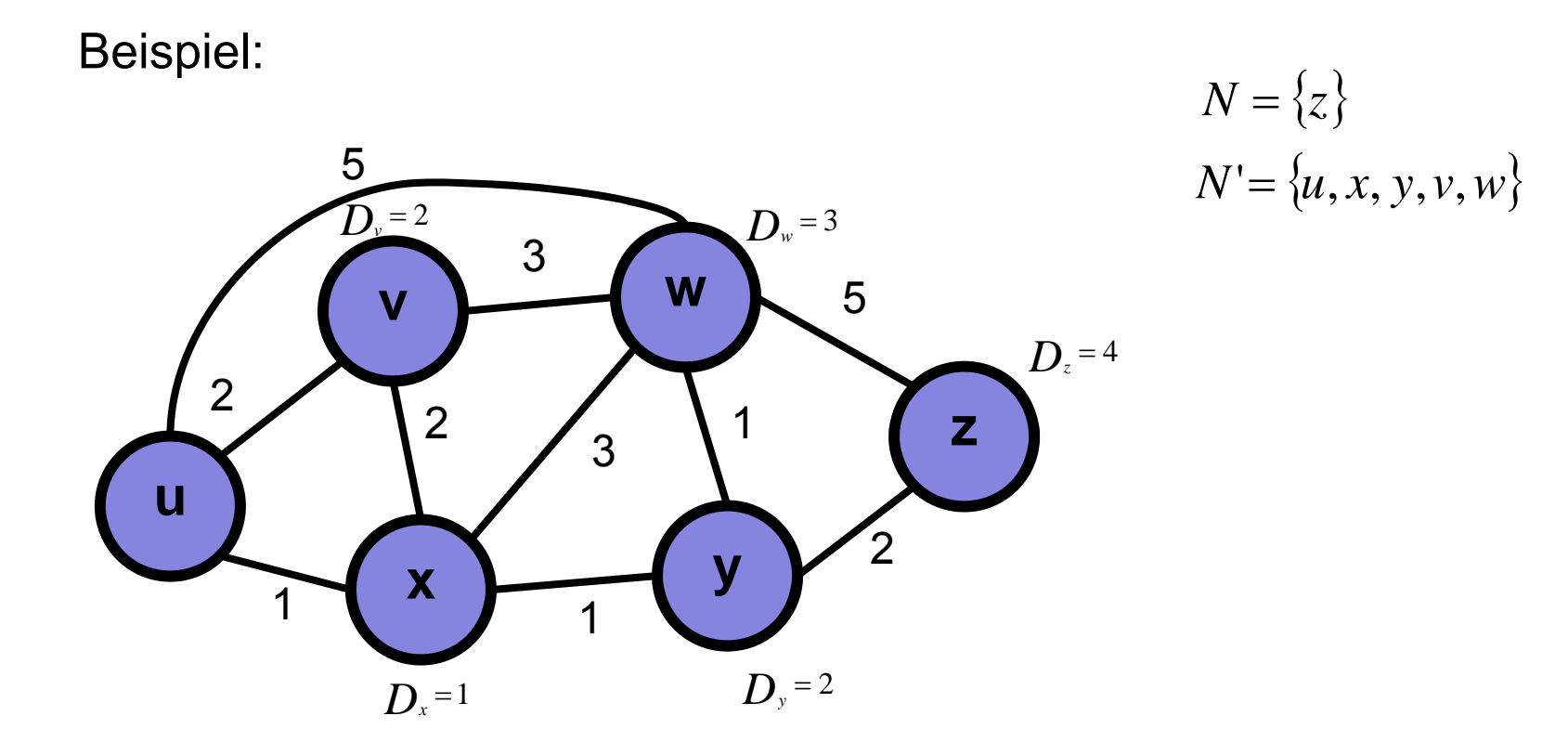

#### Dijkstra-Algorithmus (6)

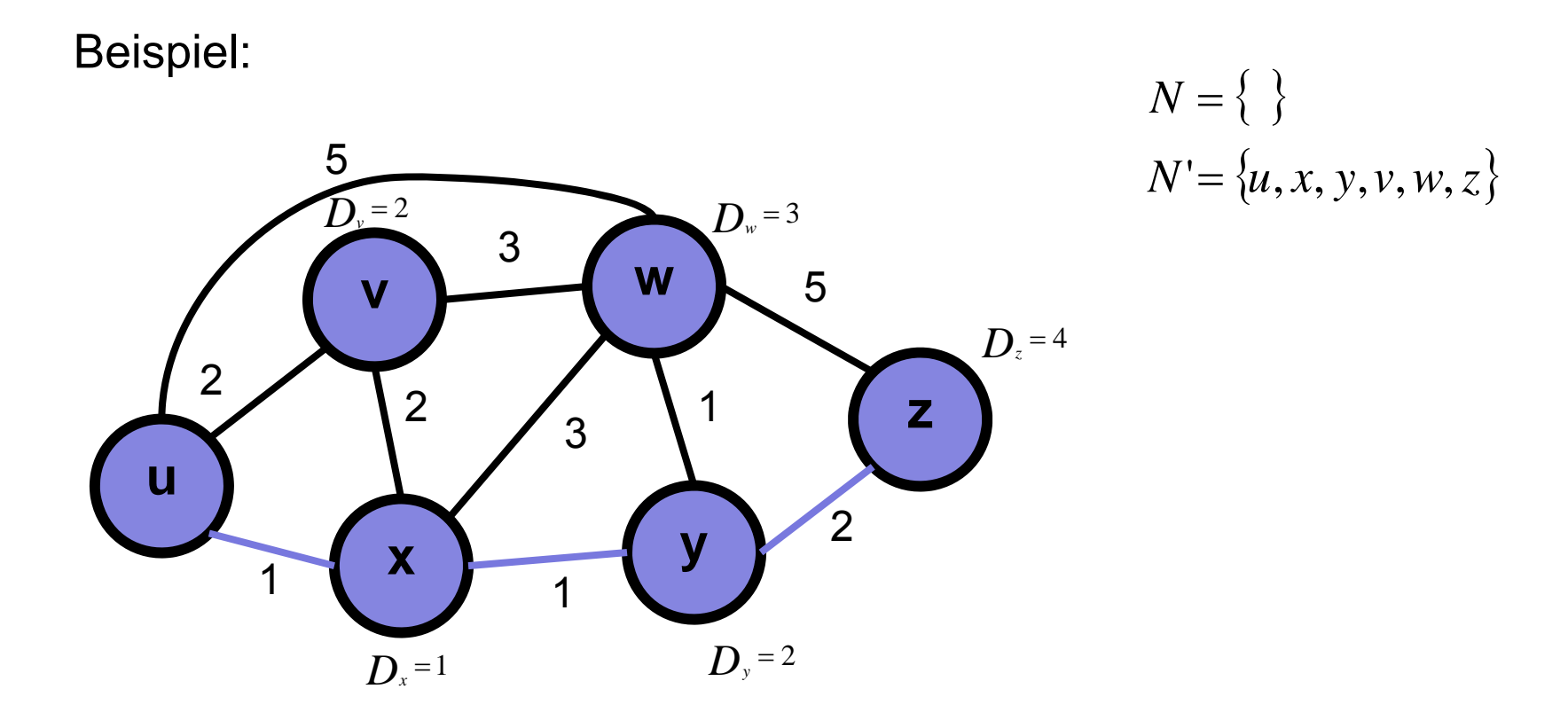

#### Open Shortest Path First

- $\bullet$ variable Kostenfunktion
- $\bullet$ Überwachung der Kosten zu Nachbarn (Link-State) durch HELLO Pakete
- $\bullet$ • Datenaustausch regelmässig durch (LSAdvertisment)
- Änderungen sofort übertragen (LSAnnounce)
- • Implementierung durch eigenes Level-3 Protokoll (ID 89)

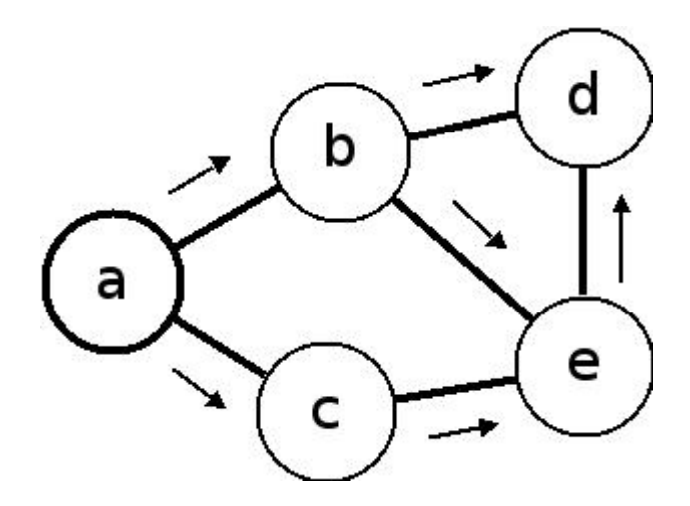

#### Features OSPF

- $\bullet$  Multicast
	- eine Nachricht an mehrere Empfänger
- •**Sicherheit** 
	- Authentifizierung
- $\bullet$  Designierter Router (DR)
	- ermöglicht zentrale Verteilung
- $\bullet$ Topologie

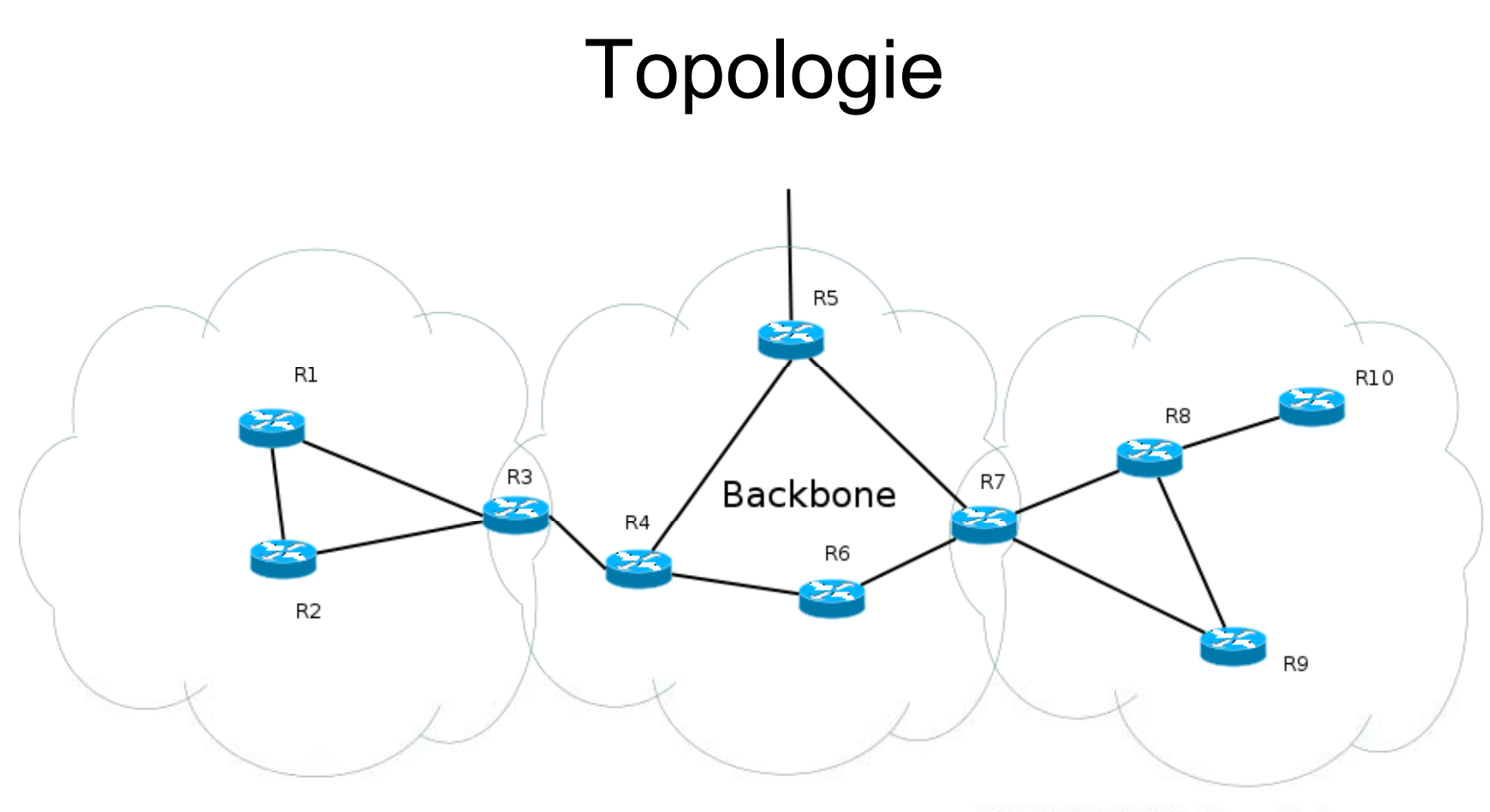

R1, R2, R8, R9, R10 - Internal Router R3, R7 - Area Boarder Router (ABR) R3, R4, R5, R6, R7 - Backbone Router (BR) R5 - Autonomous System Boundary Router (ASBR)

#### Literaturhinweise

**Computer Networking, A Top-Down Approach Featuring the Internet,** von James F. Kurose, Keith W. Ross

**Algorithmen und Datenstrukturen, Thomas Ottmann, Peter Widmayer** 

**RFC1058** RIP http://tools.ietf.org/html/rfc1058

**RFC2453** RIPv2 http://tools.ietf.org/html/rfc2453

**RFC2328** OSPF http://tools.ietf.org/html/rfc2328

**On a Routing Problem in Quarterly of Applied Mathematics**, R. E. Bellman 16(1)/1958. Brown University

**Network flow theory**, L. R. Ford Paper P-923. The Rand Corporation, Santa Monica 1956

15.01.2008

Universität Freiburg 1990 von der Einstellung 1990 von der Einstellung 1990 von der Einstellung 1990 von der E

## Zusammenfassung & Fragen

#### Vielen Dank für die Aufmerksamkeit